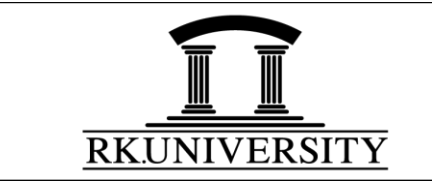

### ACADEMIC YEAR - 2018-19

### SCHOOL OF DIPLOMA STUDIES PROGRAM: DIPLOMA – ELECTRICAL ENGINEERING<br>ACADEMIC YEAR - 2018-19 SEMESTER – I BATCH YEAR: 2018-21

DEFINITION OF ONE CREDIT:

**1. Lecture(L):** 1 hour / week / semester, **2. Practical(P)**: 2 hour / week / semester

**3. Tutorial(T):** 2 hour / week / semester

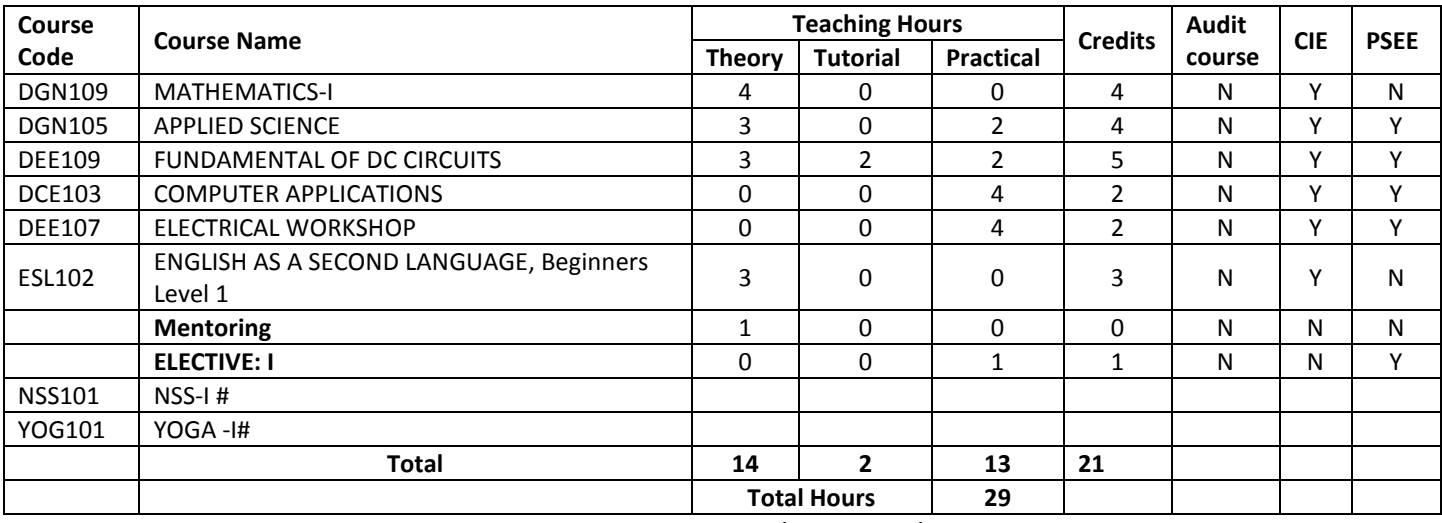

# Students are required to undergo 15 hours training / field visit/ workshop in relevant field during semester.

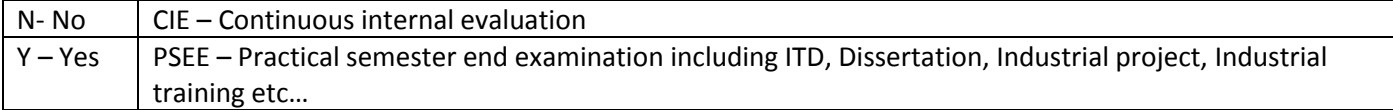

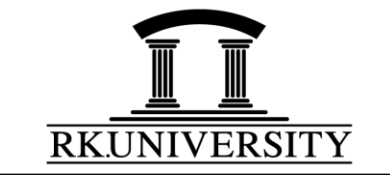

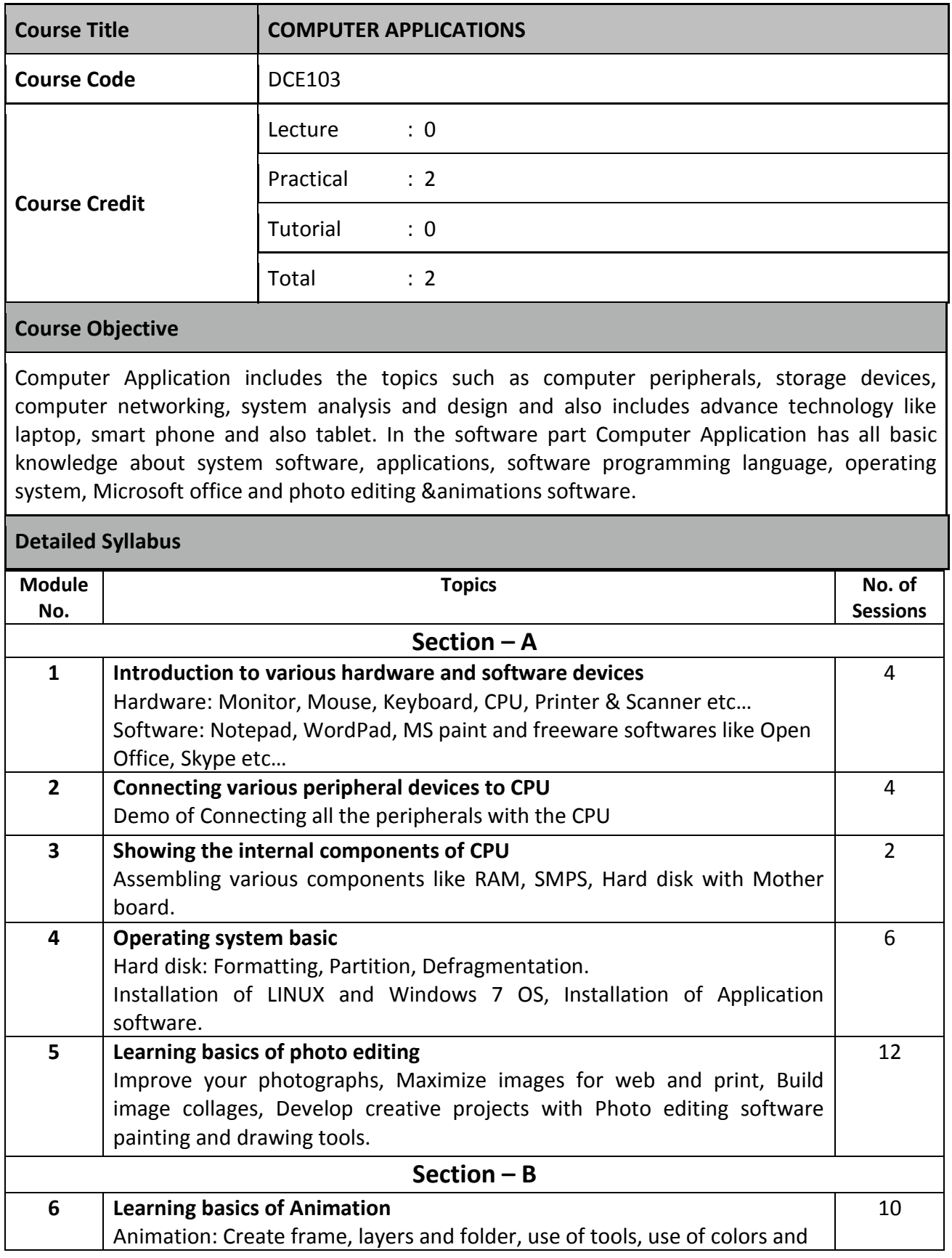

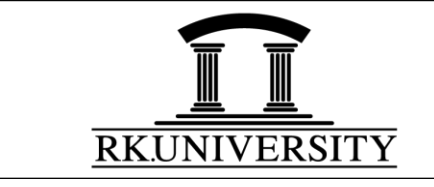

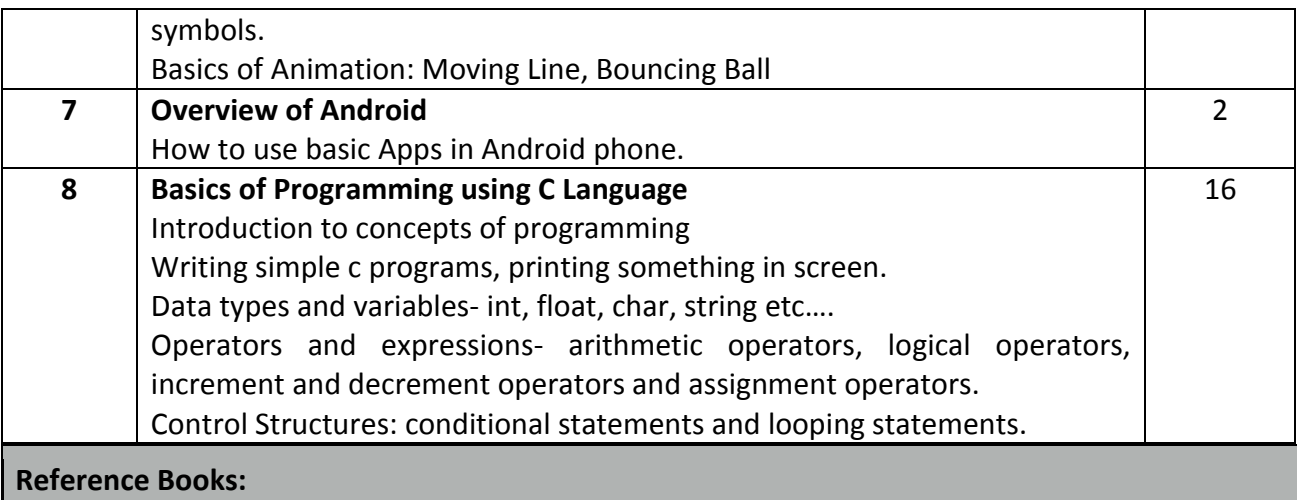

#### 1. Programming in ANSI 'C' ByBalagurusamy TMH Publications

- 2. Computer Fundamental, Author: P.K. Sinha, BPB Publications
- 3. Macromedia Flash8 Bible, Robert Reinhardt, Snow Dowd Wiley Publications
- 4. Adobe Photoshop CS6 Bible, Lisa Danae , Brad Dayley Wiley Publications

#### **List of experiments:**

- 1. Connecting various computer peripherals.
- 2. Connect RAM, SMPS and Hard disk on Motherboard.
- 3. Make partition of Hard disk and install the Operating System.
- 4. Perform defragmentation of partitioned drive and find the bad sector.
- 5. Photo Editing Practice of the following tools
	- a. Crop tool
	- b. Move tool
	- c. Marquee tool
	- d. Slice tool
	- e. Magic wand tool
	- f. Layers
	- g. Healing brush tool
	- h. Colors
- 6. Animation Practice of following tools
	- a. Layers and folders
	- b. Frames and Key frames
	- c. Tools and its properties
	- d. Views
	- e. Colors
	- f. Symbols
	- g. Motion Guide
- 7. Programming using C
	- a. Write a program to print a "hello world".
	- b. Write a program to declare a variable and print its value.

![](_page_3_Picture_0.jpeg)

![](_page_3_Picture_1.jpeg)

- c. Write a program to add two numbers.
- d. Write a program to subtract two numbers.
- e. Write a program to multiply two numbers.
- f. Write a program to divide two numbers.
- g. Write a program to find the reminder when a number is divided by other.
- h. Write a program to find average of 10 numbers.
- i. Write a program to find simple interest.
- j. Write a program to find area of circle.
- k. Write a program to find maximum number among three numbers.
- l. Write a program to find minimum number among three numbers.
- m. Write a program to find whether a given year is leap year or not.
- n. Write a program to find whether the number entered by user is odd or even.
- o. Write a program to find whether the number entered by user is positive negative or zero.
- p. Write a program to find whether entered number is odd or even number
- q. Write a program to input gender and salary of an employee and check whether salary of an employee is taxable or not. (salary limit for male 2,00000 and female 1,80000).
- r. Write a program to make a calculator using switch case statement.
- s. Write a program to input any character and check whether it is a number, char or special symbol.
- t. Write a program to display day name in character according to input day number using switch case statement.

![](_page_4_Picture_0.jpeg)

![](_page_4_Picture_211.jpeg)

#### **Course Learning Outcomes**

At the end of course, students will be able to:

- **Use** various electrical tools and measuring instruments.
- **Identify** different types of wires, cables, light sources, switches, resistors and capacitors.
- **Replicate** soldering techniques.
- **Execution** of different control circuit components.
- **Perform** different types of domestic wirings.

#### **Detailed Syllabus**

![](_page_4_Picture_212.jpeg)

![](_page_5_Picture_0.jpeg)

![](_page_5_Picture_143.jpeg)

- 10. Identify and specify different types of conducting, insulating materials, resistors, capacitors and inductors as per standard color-code practice.
- 11. Solder various resistors, capacitors and electronic components on PCB.
- 12. Conduct mock artificial respiration and first aid exercises to learn about safety procedures of first aid in case of electrical hazards.
- 13. Study of earthing method

![](_page_6_Picture_0.jpeg)

![](_page_6_Picture_184.jpeg)

![](_page_7_Picture_0.jpeg)

![](_page_7_Picture_165.jpeg)

![](_page_8_Picture_0.jpeg)

#### **Reference Books:**

- 1. Fundamental of Physics by David Halliday, Robert Resnick, Jearl Walker, John Wiley & Sons.
- 2. Engineering Chemistry by Jain and Jain, Dhanpat Rai Publication.
- 3. Applied Physics for Polytechnics by Prakash Manikpure, S. Chand & Company Ltd.
- 4. Engineering Physics by R. K Gaur, S L Gupta, Dhanpat Rai Publication.

#### **List of Experiments**

- 1 Determination of acceleration due to gravity (g) using simple pendulum.
- 2 To determine moment of inertia of fly wheel.
- 3 Measurement of static friction for a block by friction apparatus.
- 4 Precision measurement by Micrometer screw gauge.
- 5 Linear measurement by using vernier calipers.
- 6 To measure the pH value of given samples of solution.
- 7 To measure the rate of Corrosion metals in acid or alkaline media.
- 8 To determine Acid value of oil titration of given sample.
- 9 Acid -Base titration of given sample.
- 10 Determination of refractive index of given liquid sample using travelling microscope.

![](_page_9_Picture_0.jpeg)

![](_page_9_Picture_171.jpeg)

![](_page_10_Picture_0.jpeg)

![](_page_10_Picture_64.jpeg)

![](_page_11_Picture_0.jpeg)

![](_page_11_Picture_194.jpeg)

**Course Learning Outcomes**

At end of the course, students will be able to:

- **Demonstrate** algebraic facility with algebraic topics including linear, quadratic, exponential, Logarithmic and trigonometric functions.
- **Define** and **use** the elementary Trigonometric function sin, cosine.
- **Classify** complex number algebraically and geometrically.
- **Compute** the values of Trigonometric function for key angles in all Quadrates of unit circle Measured in both degrees and radius.

#### **Detailed Syllabus**

![](_page_11_Picture_195.jpeg)

![](_page_12_Picture_0.jpeg)

![](_page_12_Picture_110.jpeg)

- 1. Applied Mathematics for Polytechnics by H.K.Dass, S. Chand Publication.
- 2. Elementary Engineering Mathematics by Dr. B.S.Grewal, Khanna Publication.
- 3. Applied Mathematics –I by Dr. A. K. Shinha, Satya Prakashan.

![](_page_13_Picture_0.jpeg)

![](_page_13_Picture_170.jpeg)

#### **Course Learning Outcomes**

At the end of the session student will be able:

- Identify the commonly used materials and components used in electrical engineering
- Calculate voltage and current in the given resistive circuits using KCL and KVL.
- Classify types of electrical Circuits
- Calculate the energy stored in Capacitors and inductor
- Compare between electrical circuit and magnetic circuit

#### **Detailed Syllabus**

![](_page_13_Picture_171.jpeg)

![](_page_14_Picture_0.jpeg)

![](_page_14_Picture_202.jpeg)

![](_page_14_Picture_203.jpeg)

#### **Reference Books:**

- 1. Fundamentals Of Electrical Engineering And Electronics by S.K.SAHDAV , Dhanpat rai & company publication
- 2. Electrical technology volume-I by B.L.Thereja, A.K. Thereja ,S.Chand publication
- 3. Principle of electrical engineering & electronics by V.K. Mehta ,S.Chand publication

**List of Experiments:**

![](_page_15_Picture_0.jpeg)

- 1. Measure voltage and current in a given linear electrical circuit.
- 2. Calculate temperature co-efficient of a given resistor.
- 3. Connect resistances in series to get required effective resistance and Verify
- 4. Connect resistances in parallel to get required effective resistance and verify
- 5. Connect resistances in parallel and series to get required effective resistance and verify
- 6. Measure current in a particular branch of the given electrical circuit using Kirchoff's Current Law
- 7. Measure voltage drop in a closed loop of the given electrical circuit using Kirchoff's Voltage Law
- 8. Measure current in a particular branch of the given electrical circuit having two input sources using Superposition theorem
- 9. Verify Thevinin's theorem for a given circuit
- 10. Verify Norton;s theorem for given circuit
- 11. To performance Hysteresis characteristic of magnetic core